# Cheatography

# PL SQL Naming conventions Cheat Sheet by [bunger](http://www.cheatography.com/bunger/) via [cheatography.com/30119/cs/8923/](http://www.cheatography.com/bunger/cheat-sheets/pl-sql-naming-conventions)

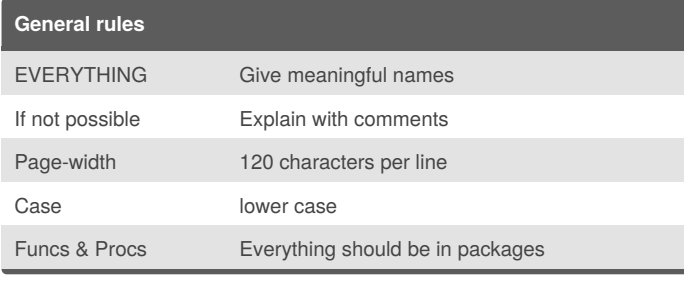

#### **Variables**

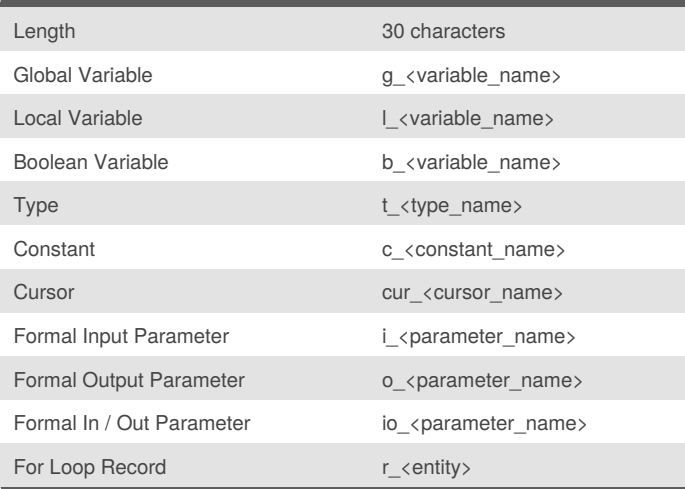

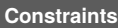

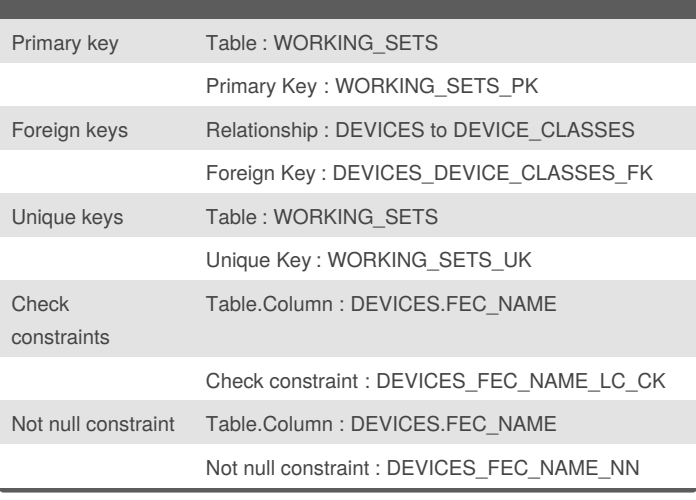

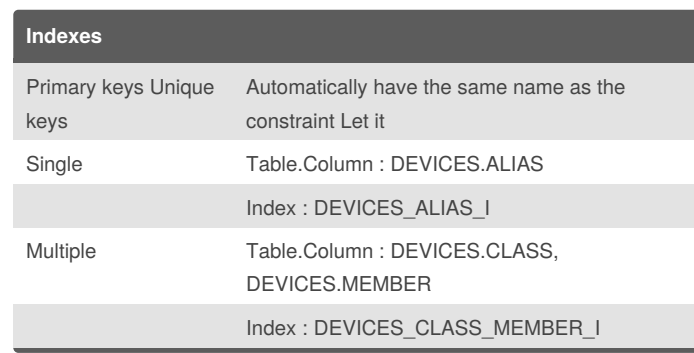

#### **Synonyms**

Should not have any suffix to hide the implementation

### **Triggers**

To avoid when possible.

To avoid when possible. Can be necessary for technical operations (add dates/user to INSERT) or functional (less common)

#### **Parameter Modes**

Define the mode (in, out, in out)

Provide default when appropriate

### **Sequences**

Table : DEVICES

Sequence : DEVICES\_SEQ

## **Views**

Views <name>\_V

Materialized Views extending the channel MV

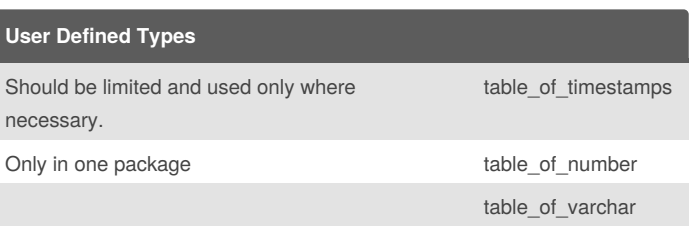

# By **bunger**

[cheatography.com/bunger/](http://www.cheatography.com/bunger/)

Not published yet. Last updated 24th August, 2016. Page 1 of 1.

Sponsored by **CrosswordCheats.com**

Learn to solve cryptic crosswords! <http://crosswordcheats.com>